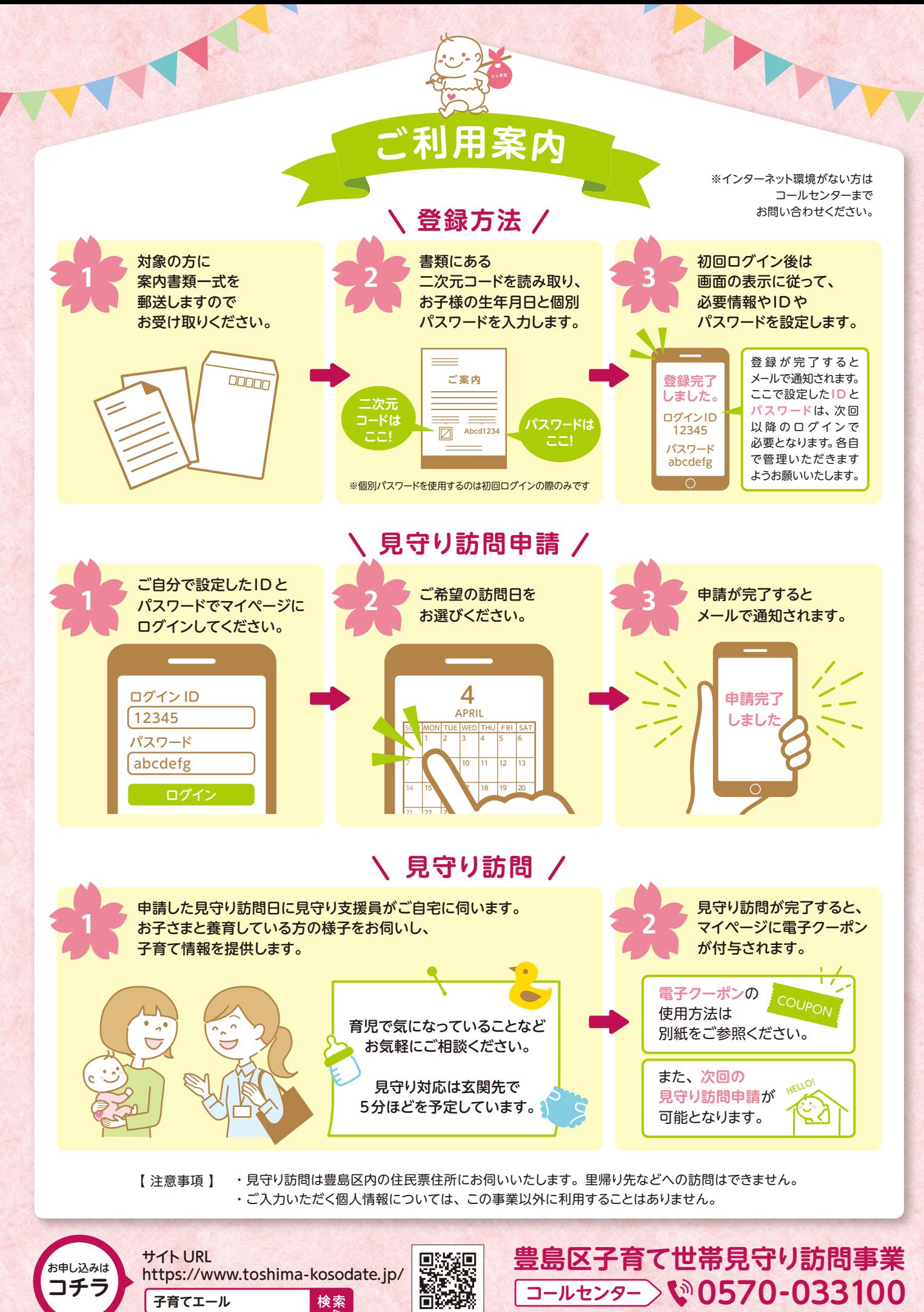

( 祝日除く 月~金 9:00~17:00)